## My WiFi Hotspot Crack [Win/Mac]

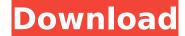

My WiFi Hotspot Crack

Create and manage WiFi
hotspot in minutes Support
Wi-Fi passwords protection
Manage multiple hotspots
Find available hotspots
Change hotspot channel Save
and backup hotspot settings
Manage all connections
automatically Check WiFi

connection speed and signal strength Obtain hotspot information Change WiFi connection name Manage hotspot/WiFi passwords When you think about modern day software, chances are you're immediately thinking of multimedia and productivity related software. But there are other kinds of software out there too. A great many of them are web based, but they aren't for public consumption. Here's the top 5 web based software worth

checking out. 1. Overture Overture is more or less the standard in online radio players. It does all that matters with full functionality at an incredible price. The downside is the lack of customization on a per user basis. 2. Oink Music Do you spend a lot of time listening to your music at home? Not only do you get the feeling you are missing out, you also hear a little more noise. Oink Music removes the noise and lets you listen to your music

just the way you want. 3. eMusic eMusic is a music player that plays music from all over the internet. The most unique feature is that you can add your favorite artist to play their songs on shuffle. There are thousands of music to choose from. And what's more, you get unlimited free mp3 downloads, 24 hours a day. 4. iCDDB iCDDB is an internet database containing information about your favorite CD's. It also includes

song information, web addresses, and mp3 download links. However, you can only access iCDDB if you subscribe to it for an annual fee. 5. Lateral Lateral is a digital organizer that lets you organize your music into several categories. It can be used as an mp3 organizer, a music organizer and an internet radio with CDDB support. It's a nice versatile tool that also comes with full click and drag functionality. Getting back to the top 5 web

based software, there are several other goodies out there to choose from. They are all worth exploring, but the top two listed are probably going to strike a chord with most readers. When you think about modern day software, chances are you're immediately thinking of multimedia and

My WiFi Hotspot For Windows (April-2022)

- Create wireless network in

2-3 seconds - No configuration on PC - Locate security details by security tab - Create Wi-Fi hotspot with security details -Complete in 1-2 minutes My WiFi Hotspot Torrent Download Official Website: My WiFi Hotspot Crack Download link: My WiFi Hotspot Full Crack Keywords: Wifi hotspot, Wifi hotspot portable, Wifi hotspot ip, Wifi hotspot, Wifi hotspot software, Wifi hotspot for windows, Wifi hotspot for

windows 7, Wifi hotspot for windows 8, Wifi hotspot macbook, Wifi hotspot win8, Wifi hotspot win7, Wifi hotspot android, Wifi hotspot iphone, Wifi hotspot mac, Wifi hotspot shield, Wifi hotspot firewall, Wifi hotspot router, Wifi hotspot router set up, Wifi hotspot power, Wifi hotspot and passcode, Wifi hotspot software download, Wifi hotspot file, Wifi hotspot folder, Wifi hotspot win, Wifi hotspot for computer, Wifi hotspot for laptop, Wifi

hotspot for download, Wifi hotspot for windows 7, Wifi hotspot for android, Wifi hotspot for iphone, Wifi hotspot for macbook, Wifi hotspot for windows mobile, Wifi hotspot for iphone x, Wifi hotspot for android iphone, Wifi hotspot for windows android, Wifi hotspot for windows tablet, Wifi hotspot for windows iphone, Wifi hotspot for windows phone, Wifi hotspot for android tablet, Wifi hotspot for windows phone, Wifi hotspot

for mac mini, Wifi hotspot for iphone x, Wifi hotspot for android iphone x, Wifi hotspot for ios 10, Wifi hotspot for iphone 8, Wifi hotspot for android iphone 8, Wifi hotspot for android iphone x, Wifi hotspot for mac, Wifi hotspot for windows phone, Wifi hotspot for windows touch, Wifi hotspot for windows 10, Wifi hots b7e8fdf5c8

My WiFi Hotspot Crack+ License Keygen

My WiFi Hotspot is a free program that lets you create your own WiFi hotspot and share it with others in your home or network. You can use your own Internet connection or you can use the connection of any of your computers in the home or network. It supports Wi-Fi connections based on the IEEE 802.11 standards for wireless local area networks. The functions and features

that My WiFi Hotspot provides include creating, sharing, joining, and roaming with a list of saved networks. My WiFi Hotspot is a powerful application with great features and functions. It is easy to use and provides all the resources you need to create a hotspot. It is also feature-packed, allowing you to set up multiple settings and wireless connections with full access to all of the hotspot settings that you need. It is very easy to use

and you can be set up in no time with just a few simple steps. It supports a wide range of operating systems and is available in 30 languages. About Author I am an expert in all kind of Apps and games for iPhone, iPad and Android devices, I hope you will enjoy my daily blog and find all your needs here. If you have any comments, questions or you would like to make an advertisement or sponsored post, please email me at admin@appgawiki.com

I will be very happy to make it as soon as I can. Follow me on Google Plus, Facebook or Twitter. Or you can also find me on GitHub, Bitbucket and Flickr.Regent Street bar row trial heads to the jury A barrow lorry on Regent Street and a pub sign on Monmouth Street.

Published:16:19Tuesday 08
June 2018 Share this article A
private prosecution brought
by the former Mayor of
Newport has been heard in
the High Court by a jury but

the outcome of the trial is not expected until late October. Paul Hawkins, chairman of the Regeneration Committee and a former council leader and deputy mayor, along with Sam Newton, the general manager of the American Bar and Grill, were alleged to have defaced Newport's sign in a brawl at the Wetherspoon's pub on Monmouth Street, Newport. Both men attended court at the High Court in Newport on Monday. The hearing was

adjourned until October, when the jury is expected to return a verdict. Paul Hawkins had denied defamation and breach of the peace after the defendants made complaints about the sign

What's New In My WiFi Hotspot?

An idea of how to setup your own wireless hotspot that's completely portable, and doesn't require any technical know-how. Based on an existing Wi-Fi connection The

application is based on an existing Wi-Fi connection and, as such, you don't have to buy a modem in order to be able to use it. As long as you have a method to create an existing connection you will be able to set it up in no time at all. Easy to use The program is provided with a host of features and options which allow you to customize it as needed. Just pick the settings that suit your requirements and you will have a complete solution. The

application will be fully managed by you and you won't need to worry about any technical issues. Wireless communication has become an integral part of most people's lives. This is because it has the ability to enable devices to share information and interact with one another remotely and wirelessly. In many cases, people install wireless technology on their gadgets or computers so that they can connect to the internet or other devices

regardless of where they are. Wireless technology is a vital part of the internet age. Wireless access points is one of the ways through which you can access the internet while at your home or on the go. It is quite simple to setup these and configure them to meet your requirements. When it comes to setting up a wireless access point, you need to look into a few key features such as security, roaming and coverage. Setting Up an Access Point

Anyone who is familiar with setting up an access point will tell you that it is one of the simpler ways of connecting to the internet. All you need to do is to take out a USB modem, an access point and an ethernet cable. You can then plug these components together and follow the configuration screen. You will have the option to select the access point that you are going to set up, and configure the access point. The wifi access point should work on

any device that can connect to the internet. As mentioned earlier, you need to ensure that you have a USB modem, an access point and an ethernet cable in order to set up a wireless access point. Once you have these components in place, you need to plug the USB modem into the Ethernet port on the access point. Make sure that the AC power cord is plugged into the back panel of the access point. The configuration screen should

**System Requirements For My WiFi Hotspot:** 

Minimum: OS: Windows 7, Vista, or XP with Service Pack 2, Windows Vista Service Pack 1, Windows Server 2003 Processor: Intel Pentium III, 1.0GHz or greater Memory: 1024MB RAM Graphics: 128MB DirectX 9.0c or greater Network: Broadband Internet connection Additional Notes: Mac OS X Snow Leopard, OS X Lion or OS X Mountain Lion are not supported. Soundcard:

## DirectX Compatible Sound Card (Not included). Drivers: DirectX Compatible

https://www.tenerifelife.net/advert/portable-securewamp-crack-mac-win-april-2022/

https://www.idhealthagency.com/uncategorized/eax-movie-catalog-2-2-1-crack-3264bit-2022/

https://pesasamerica.org/blog/index.php?entryid=4900

https://www.skiplace.it/wp-content/uploads/2022/07/Stay\_On\_Top\_Text\_Crack\_.pdf

http://newsleading.com/?p=2677

https://in-loving-memory.online/mapconverter-crack-free-mac-win/

https://nelsonescobar.site/ustruct/

https://lalinea100x100.com/2022/07/04/a2z-recipe-file-crack-serial-key-free-download-2022/

http://www.louxiran.com/geotag-photos-pro-2-crack-activation-code-with-keygen-3264bit/

https://videomoocs.com/blog/index.php?entryid=4731

 $\underline{https://www.north-reading.k12.ma.us/sites/g/files/vyhlif1001/f/uploads/sc\_2021-22\_final\_goals.pdf}$ 

https://sundigitalstore.com/final-countdown-22-0-0-326-crack/

http://someuae.com/wp-content/uploads/2022/07/SlopeTick Free Updated2022.pdf

https://giovanimaestri.com/2022/07/04/pidgin-privacy-please-win-mac/

 $\underline{https://www.cameraitacina.com/en/system/files/webform/feedback/groople-college-football-properties and the state of the state of th$ 

countdown-timer.pdf

https://expressionpersonelle.com/bde64-crack/

https://hoponboardblog.com/2022/07/sphere-license-code-keygen-free-pc-windows-latest/

https://www.easttexaspress.com/sites/easttexaspress.com/files/webform/jessmel675.pdf

http://modiransanjesh.ir/notepad-sx-crack-for-pc/

https://www.tubeclamps.nl/sites/default/files/webform/scary-halloween-3d-screensaver.pdf